### **NMAA TENNIS**

### 2023-2024 Updates and Points of Emphasis

Scott Owen Director of NMAA Tennis

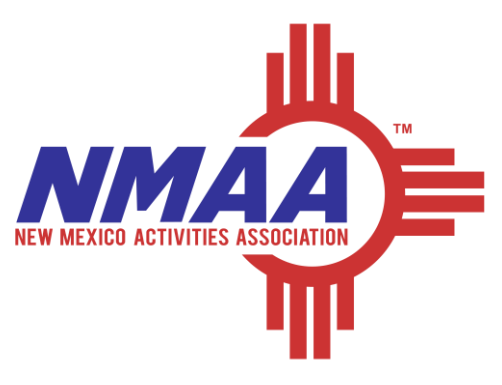

## **Website**

- [www.nmact.org](http://www.nmact.org/)
- o Important Dates
- o Bylaws
- o Post-Season
- o MaxPreps
- o USTA Friend at Court
	- **Please Review All Information**

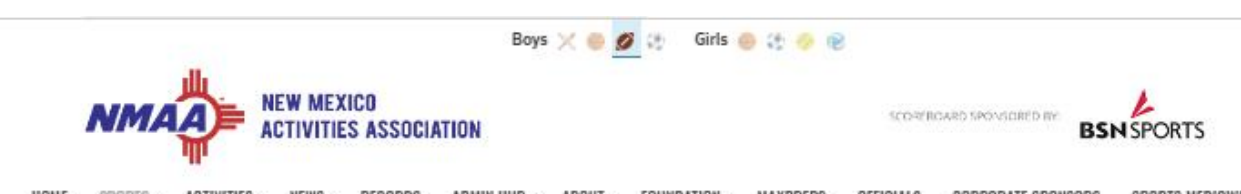

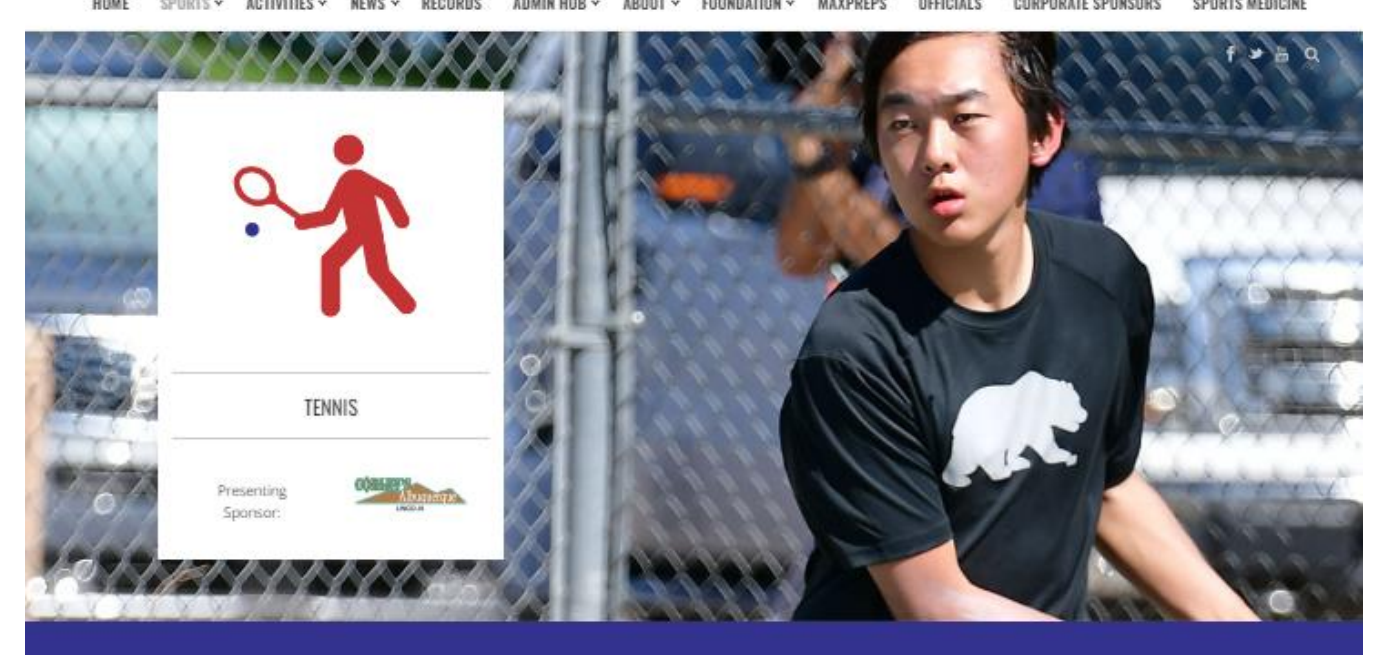

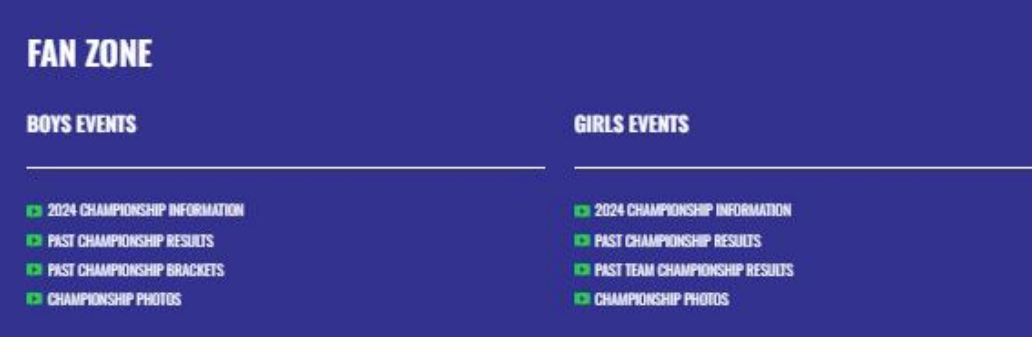

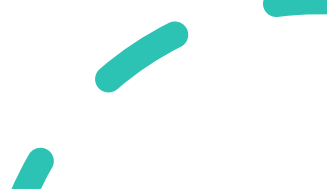

### Important Dates

- o February 12, 2024: Competition start date o April 27, 2024: Regular season ends
	-
- o February 15, 2024: Deadline for completion of online district rules clinic o March 1, 2024: Deadline for posting of schedules and rosters via Max Preps o April 15, 2024: Team Singles and Doubles Roster Declarations due to the NMAA o April 16, 2024: Team Singles and Doubles Rosters posted to the NMAA website o April 22, 2024: Deadline for Stacking protests o Apr 29 - May 4, 2024: District Individual Championships o May 1, 2024: District Singles/Doubles Entries due to the NMAA by 12:00PM o May 4, 2024: District Chairperson Placement forms due to the NMAA by 8:00PM o May 5, 2024: Coaches Input forms due to the NMAA by 8:00AM o May 5, 2024: State Tennis Team & Individual Seeding/Selection/Bracket Release o May 8 - 11, 2024: State Tennis Championships

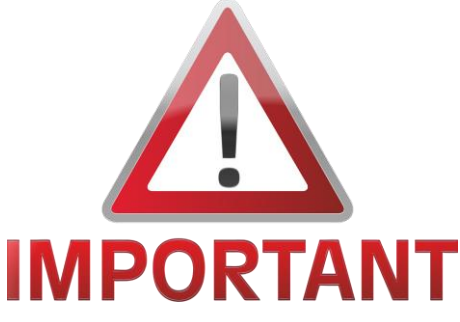

## State Championships

### o**Individual Championships** – May 8-9, 2024

- 16 singles players/doubles teams qualify in each class
	- o Top 3 from the district championships
	- o 1 at-large bid 4<sup>th</sup> place finishers at the district tournament shall be eligible for consideration
- District Champion Reps Will select seeds and the at-large bid and alternates
- **NEW Top 6 will be seeded** at the State Tournament and the **remaining 10 will be drawn in**
- Individuals may not participate in both singles and doubles at district or state

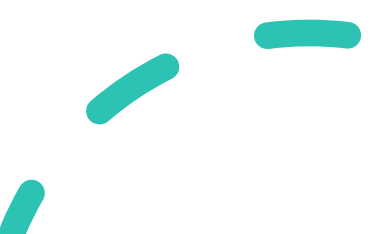

## State Championships

### o**Team Championships** – May 10-11, 2024

- 12 teams qualify in each class
- District Champions automatically qualify (5), remainder of field filled with at-large selections (7)
- **Teams will be seeded/selected using the following criteria:** 
	- $\checkmark$  Coach input, district finish, head-to-head, wins against district champs, winning percentage
- Must have a full 6-3 line-up to be eligible for state tournament participation
- Individuals may participate in both singles and doubles

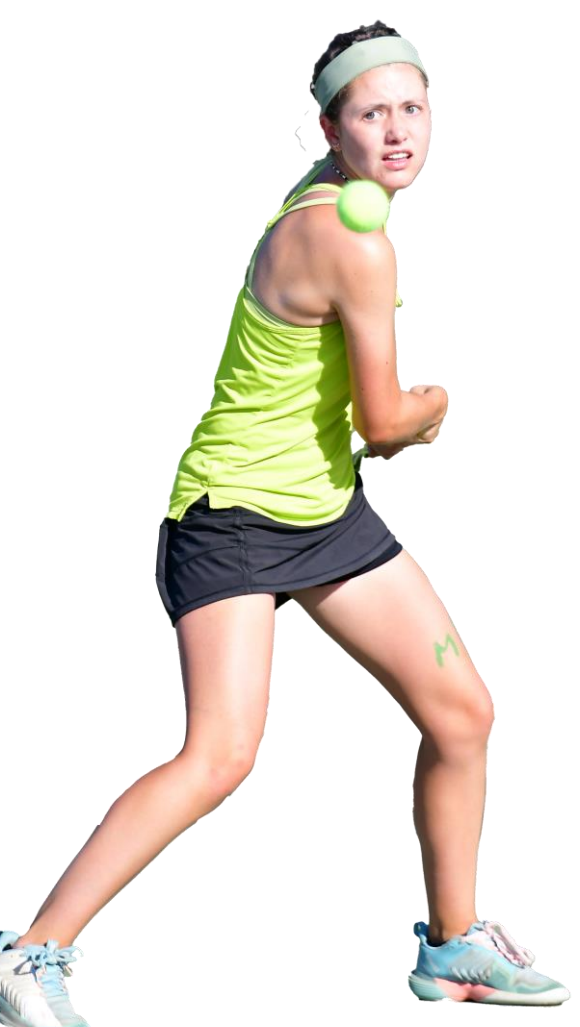

## State Championships

### o**Coaches Input Form**

- **Individual Championships**  Select top 6 singles/doubles
- District Champion Reps Will select seeds and the at-large bid and alternates
- **Exam Championships** Select top 12 teams
- Teams will be seeded/selected using the following criteria:
	- $\checkmark$  Coach input, district finish, head-to-head, wins against district champs, winning percentage

**\*Note** – Coaches wishing to submit a coaches' input form, must submit a **complete**  form with legitimate selections based on the criteria above.

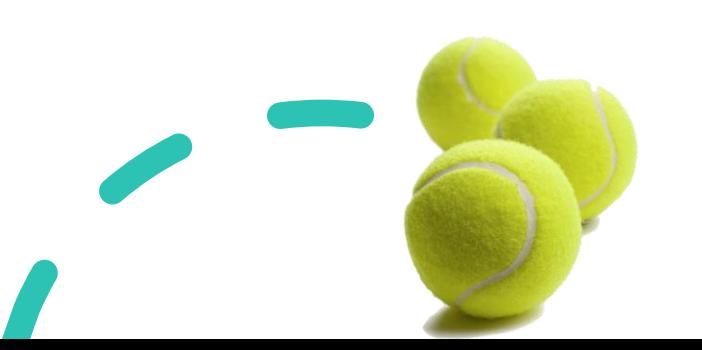

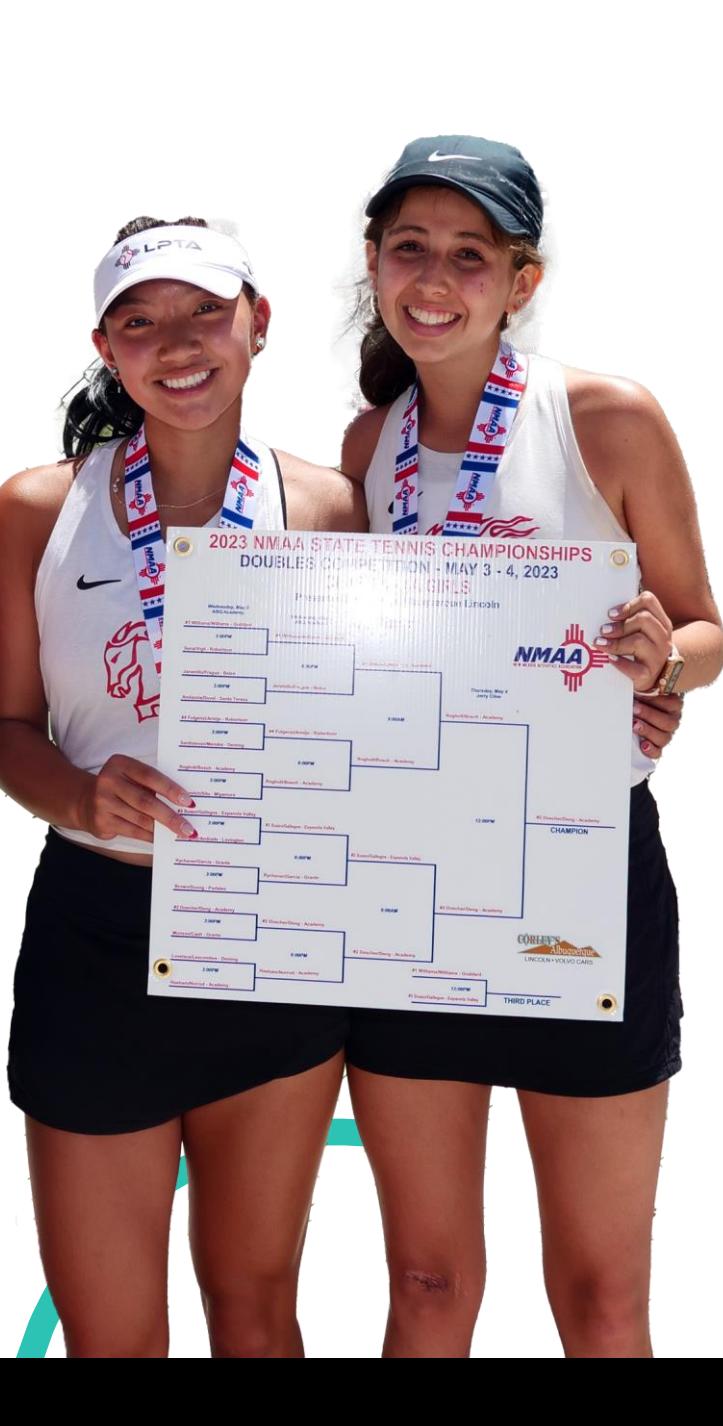

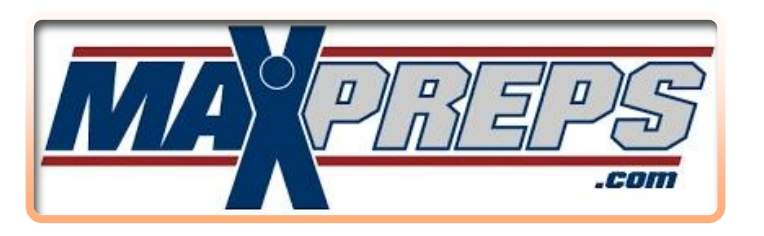

### **Results**

o All results must be posted in Max Preps oData in Max Preps will be used to seed/select state tournament

oShould be posted with in 72-hours

### **Rosters**

oBefore a player participates in a match, they MUST be entered on your Max Preps roster

oRosters need to be exchanged before the match to ensure match-ups/names are correct – NMAA Template online

#### **Creating Schedules**

o Schools that are hosting "tournaments" are required to create those events inside Max Preps o Do NOT create tournaments you are not hosting – leads to duplicate events o Single dual matches can be entered by either school – typically host creates

#### **Max Prep Event Types**

o Dual Meet – Any dual match, including tournament dual matches o Multi-Team (Invitational) – Multi-team tournaments (dual tournament "team standings", individual/flighted tournament results)

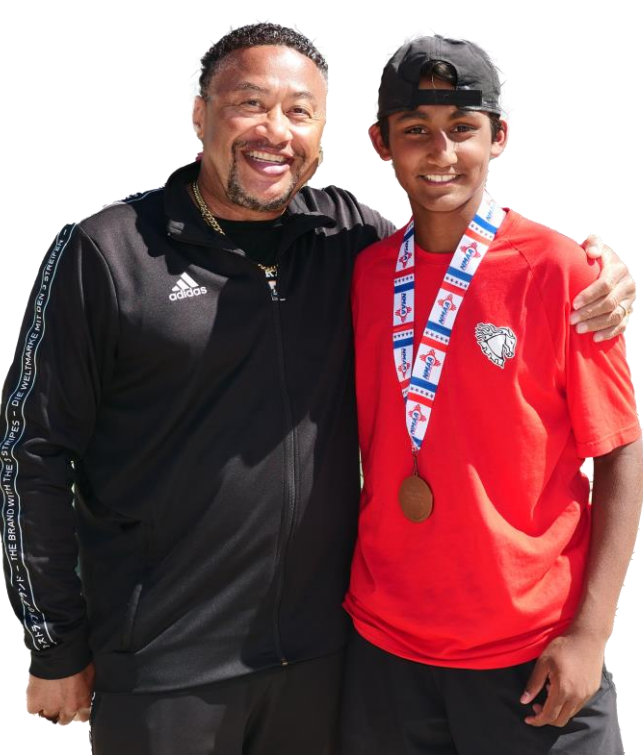

#### **Result Entry Procedures**

o Dual Match

✓Winning team should enter both team and individual results

#### o Dual Tournament

✓**Host school** responsible for posting team standings **(Multi-Team/Invitational)**

#### ✓**No individual results should be entered inside that event**

✓Dual matches need to be entered as "separate" dual matches on the schedule and the winning team enters both team/individual results **(Dual Match)**

o Individual/Flighted Tournament **(Multi-Team/Invitational)**

- ✓**Host school** responsible for posting team standings
- ✓Each coach is required to ensure all individual results are entered coach responsibility
- ✓If a school has already entered a correct result, do not re-enter it

#### **Instructions on adding a Dual Match**

o Coaches/AD's go to "Schedule" and then "Schedule a Match."

- o Click "Dual Match" then "Continue." Fill in all pertinent information and then save the match.
	- o Be sure to designate Dual Matches that are district matches by selecting "Conference"
- o Either school can post the match initially to the schedule, but winning team should post team/individual results later.

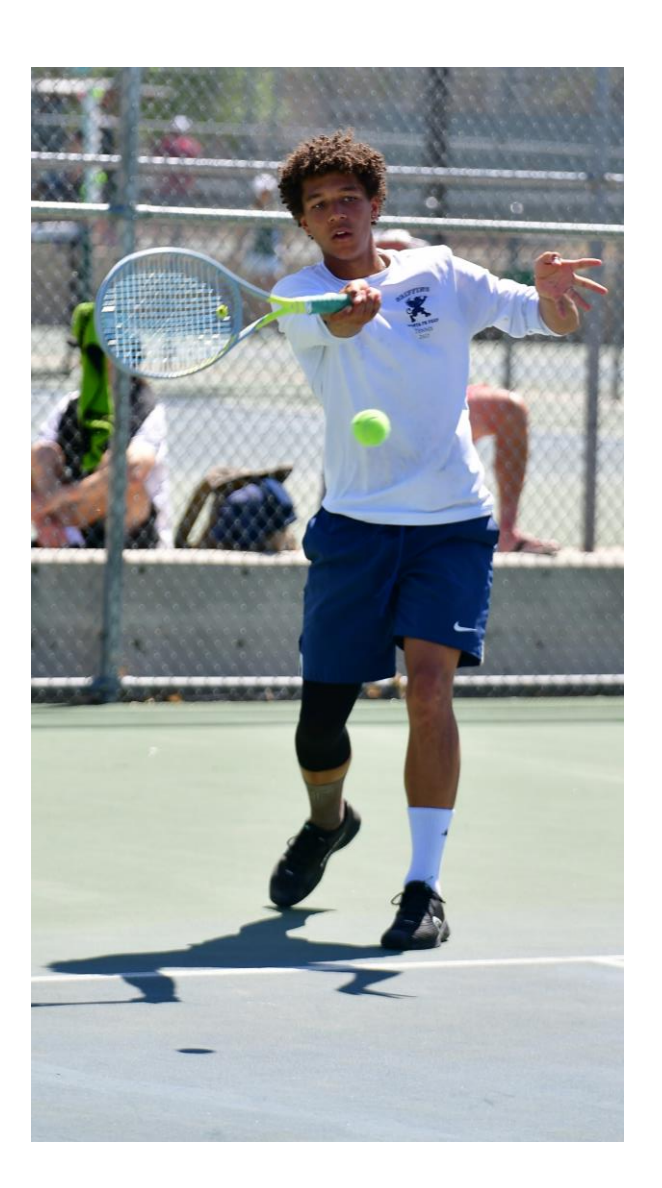

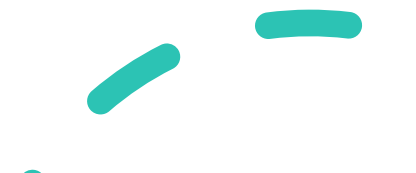

#### **Instructions on Creating a Tournament OR Adding Your School to a Tournament**

o Coaches/AD's go to "Schedule" and then "Schedule a Match."

### o **Host schools**

- o Click "Multi-Team Invitational" then "Continue" and then "Create New Match." This will establish the event on the MaxPreps Tennis site.
- o Click all the teams from the state menu that are invited.

### o **Visiting schools**

- o Click "Multi-Team Invitational" and then "Continue." This will display all available invitational tournaments that have already been set up.
- o Click "add team" and then select your school and click "add team."
- o Do NOT create tournaments that you are not hosting.

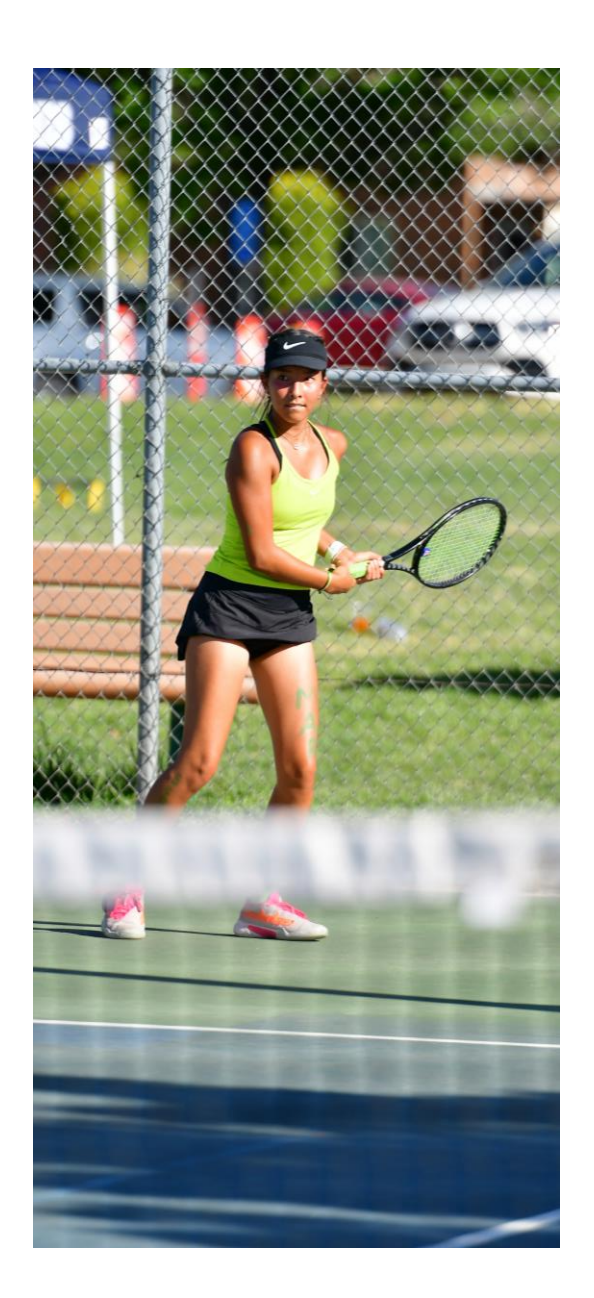

# Universal Tennis Rating (UTR)

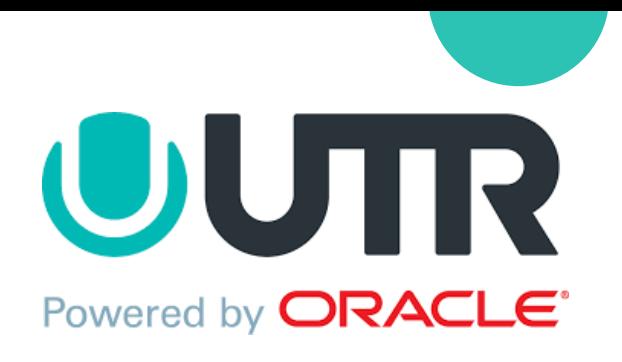

#### • **UTR**

### o**NEW** – **NOT required for the 2023-2024 SY.**

oSchools wishing to continue using UTR may still do so.

- o Match data entered in Max Preps will automatically populate into UTR each week and count toward UTR rating.
- o Instructions on setting up your accounts are posted online:
	- **I** [https://www.nmact.org/file/UTR\\_Instructions.pdf](https://www.nmact.org/file/UTR_Instructions.pdf)
- o If you need personal assistance, you may contact:
	- **U** Jonathan Hicks, [jonathan@universaltennis.com](mailto:jonathan@universaltennis.com)

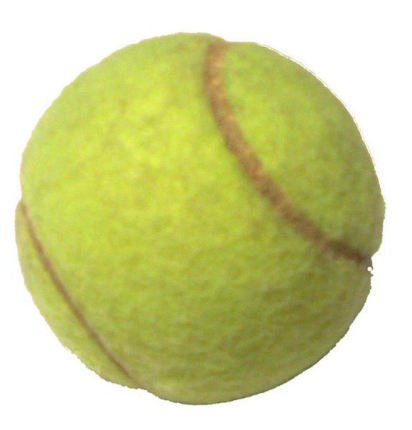

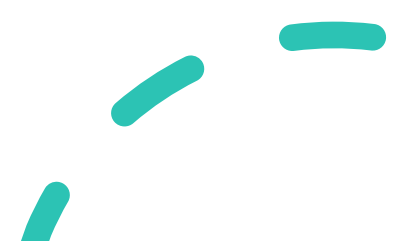

### • **Competition Limits/Sizes**

- o 12 Event Limit
	- o USTA League matches count toward the limit
	- o USTA Tournaments do not count
- o An "event" is a competition that logically and equitably determines the **rank order** of teams/individuals based on the competitive format of the event.
- o Multi-day events must be held on consecutive days to be considered a single event.
- o Cannot start until 3:00PM on a school day unless it's a consecutive-day tournament that includes Saturday

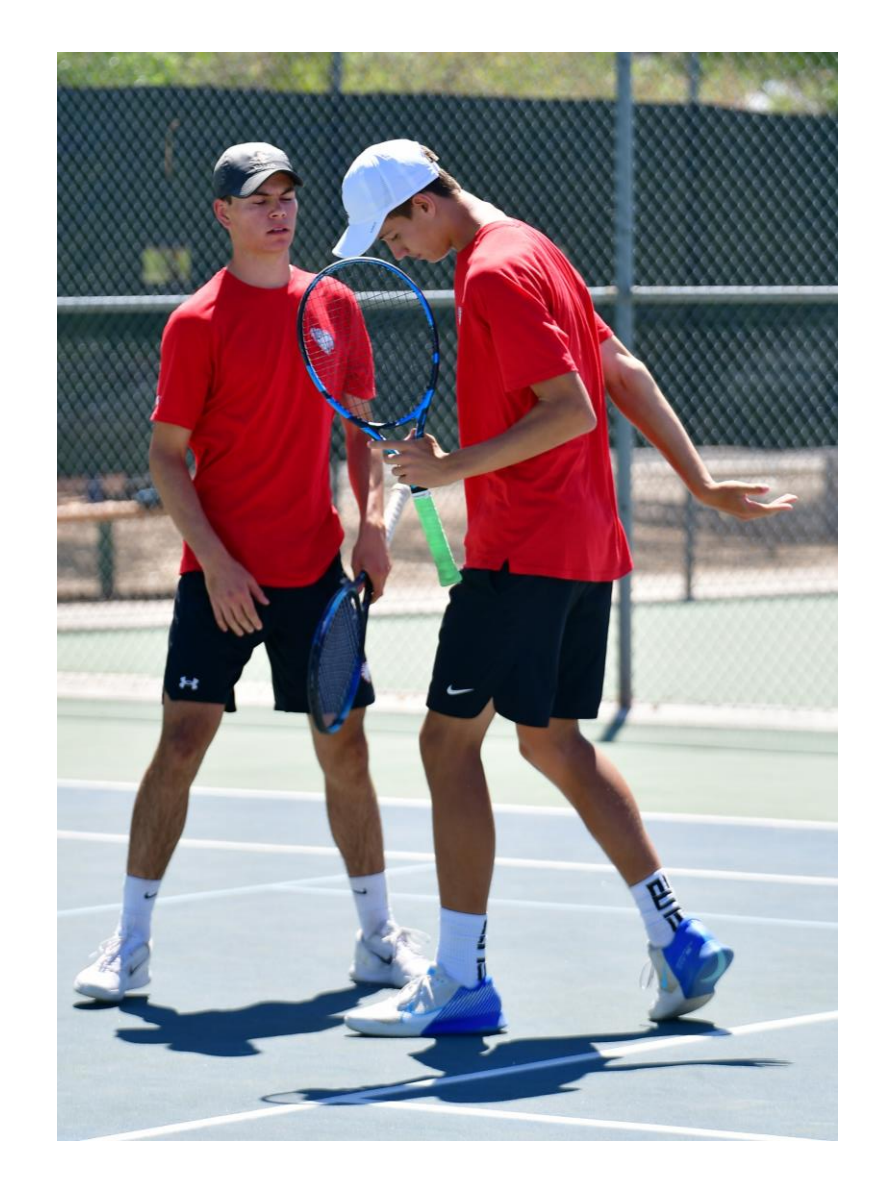

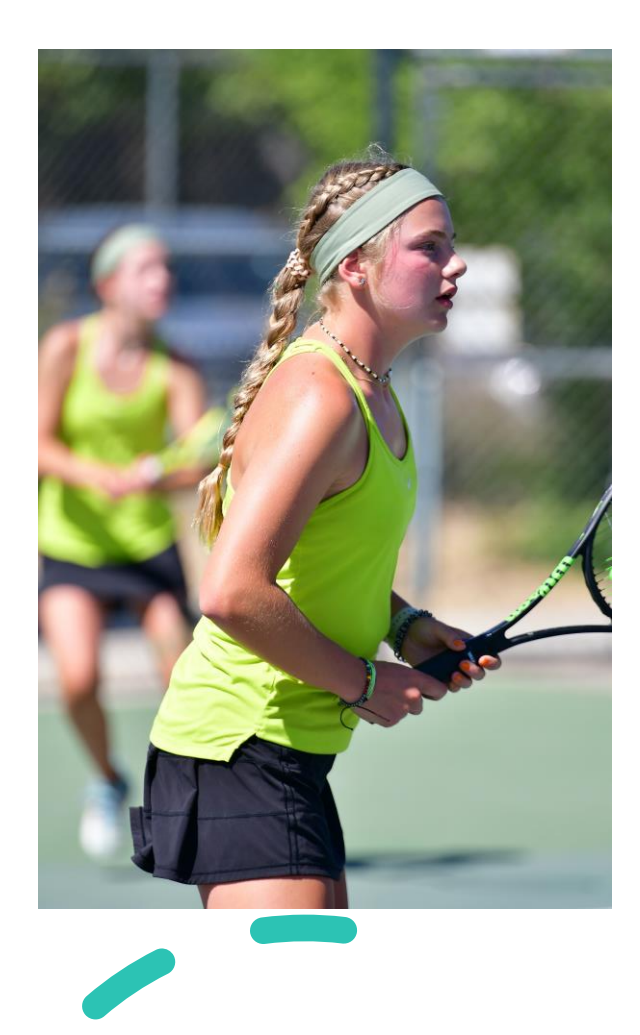

#### **District Competition**

o 1) Schools may play all teams in head-to-head dual matches **OR** 2) complete a district tournament to determine district placement

o If using H2H, schools/districts shall determine in advance which district dual matches count toward the district overall record

o Strongly recommend having a district meeting to determine how best to maximize competition limits and schedule all district matches

### **Dual Format/Rosters**

o **6-3 Format** (6 singles – 3 doubles)

- Dual matches must be completed to the full nine points to be included for record purposes
- Abbreviated formats will count for head-to-head criteria, but not for record/winning percentage
	- Score must add up to 9 to be counted for records purposes

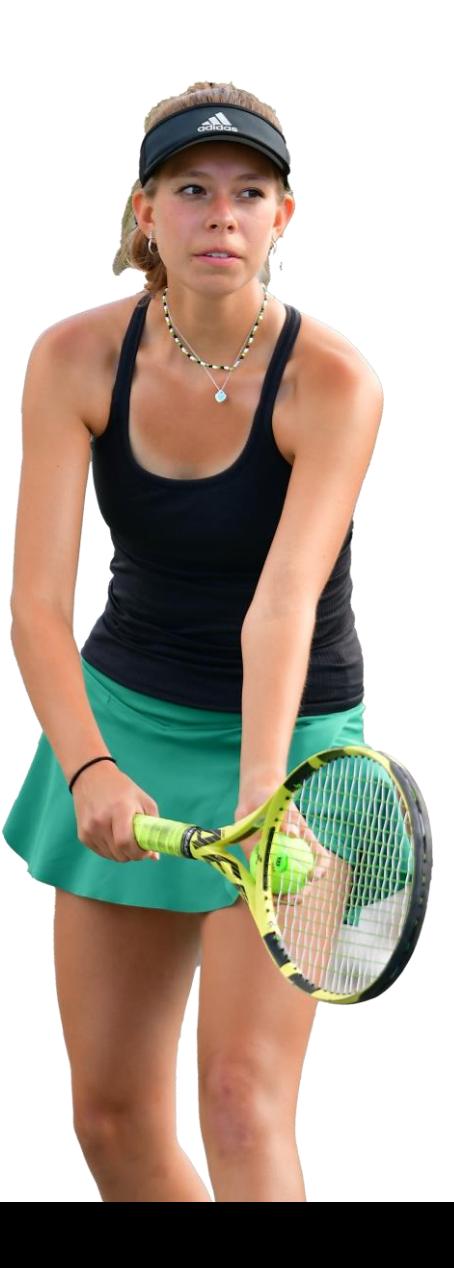

### **Dual Format/Rosters**

- o **District Play**  If using head-to-head format, must play out all nine matches, **abbreviated team formats are not permitted**
	- Matches shall consist of best two-of-three tie-breaker sets, with ad scoring and a 7-point tie-breaker at 6 all in each set
	- Once a team has earned 5 points, modified scoring is permitted for the remaining matches (Prosets, No ad, etc.)
	- Schools that are unable to start a match with the full 6-3 format, shall forfeit the dual 9-0 in MaxPreps, but may play out the individual singles/doubles matches for individual records purposes

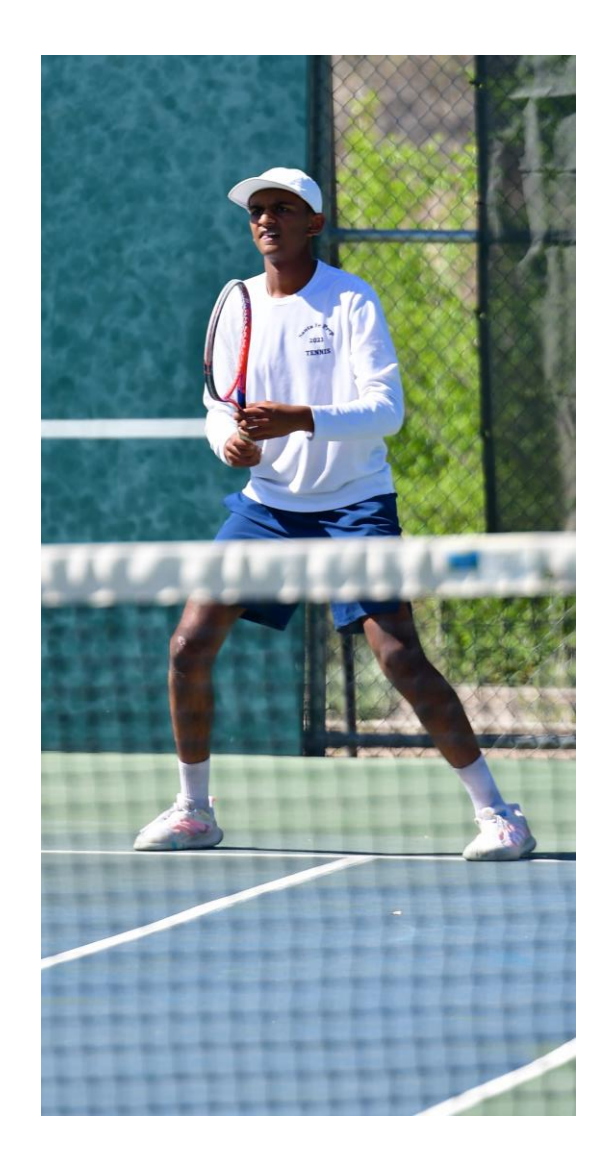

### **Dual Format/Rosters**

- o **Non-District play –** Schools unable to start a match with the full
	- 6-3 format may, by mutual consent:
		- Play an abbreviated format **OR**
		- May continue with the full 6-3 format with the team(s) forfeiting vacant singles/doubles matches starting at the bottom of the order
		- Modified scoring formats are permitted in all matches by mutual consent – Prosets, No ad, etc.

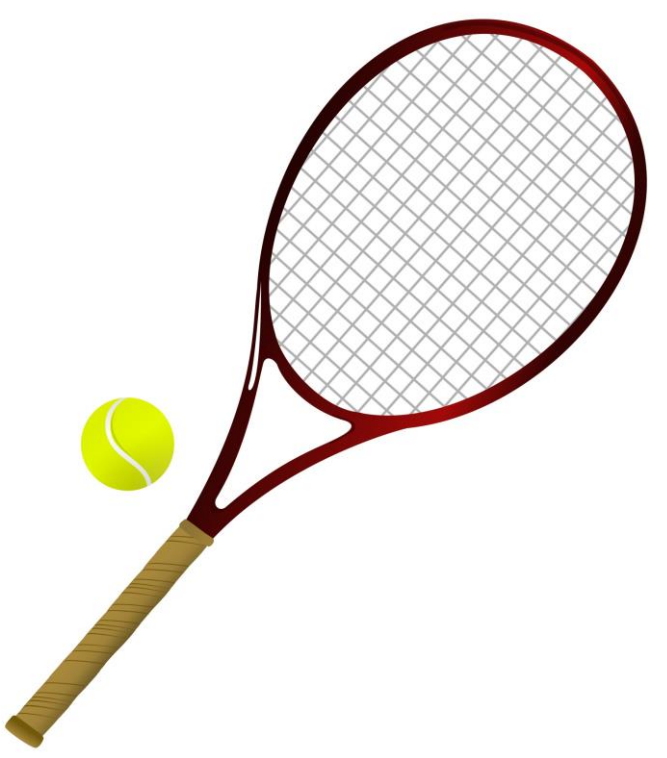

### • **FINAL Team Rosters**

o Shall be submitted to the NMAA no later than Monday, April 15

o Rosters are final after April 15

o Rosters shall include no more than 12 singles players and no more than 6 doubles teams

o Rosters shall be ranked best to worst. Stacking is not permitted.

o Match line-up must be presented to the opposing coach prior to each match after April 15 and must adhere to rank order listed

o Monday, April 22 is the stacking protest deadline

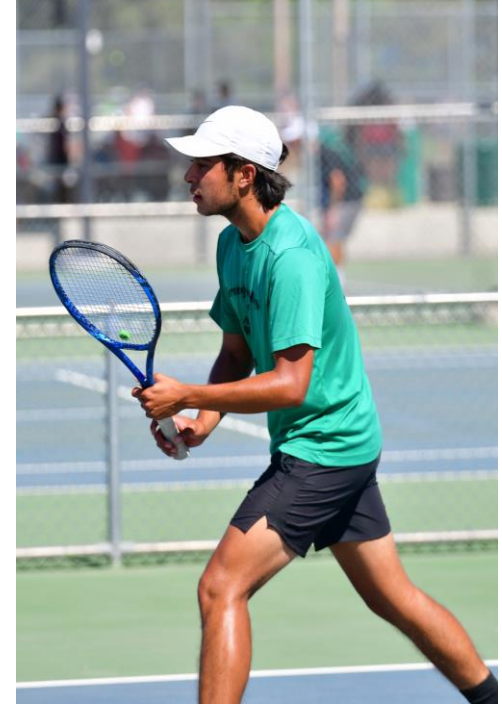

### • **Roster Substitution Rules**

- o Cannot substitute a lower ranked team/player in front of a higher ranked team/player
- o Coaches must maintain a strongest to weakest lineup as designated on the NMAA roster submitted April 15

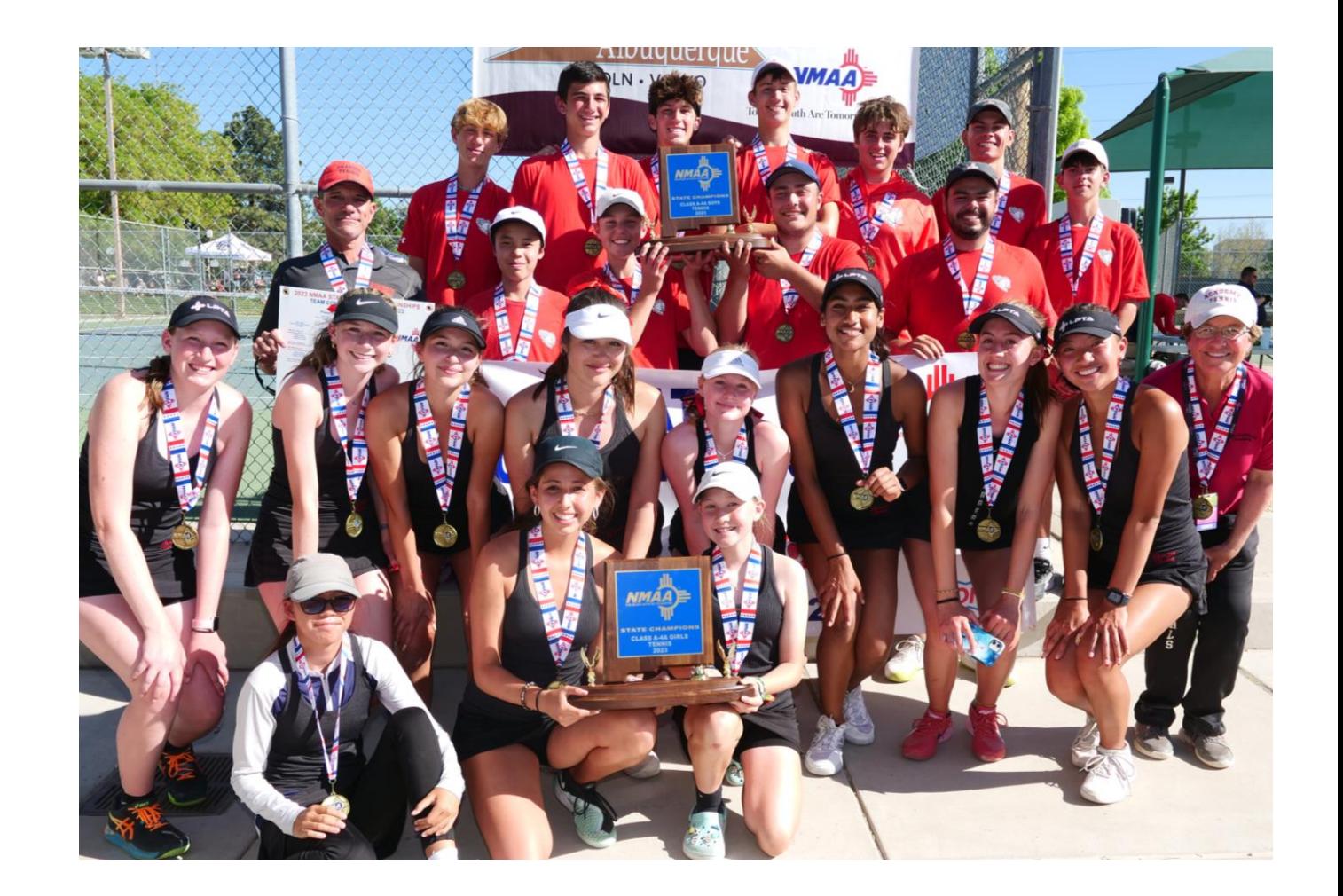

### • **Roster Substitution Rules**

- o Doubles Options
	- **Replace a single player on a doubles team** (i.e. replacing a member of #1 doubles with a member of #2 doubles) **or**
	- **Move all declared teams forward in their lineup** (declared #2 becomes #1; declared #3 becomes #2 etc.).

 $\checkmark$  Any player, or combination of players, from a lower declared team may replace players on the #3 doubles team.

- o Once official line-ups have been submitted for a dual:
	- Must replace injured teams/individuals in the order the roster was submitted
	- If matches have already begun which prevents teams/individuals from moving up, the withdrawn player/team defaults the match

### Credit for Attending

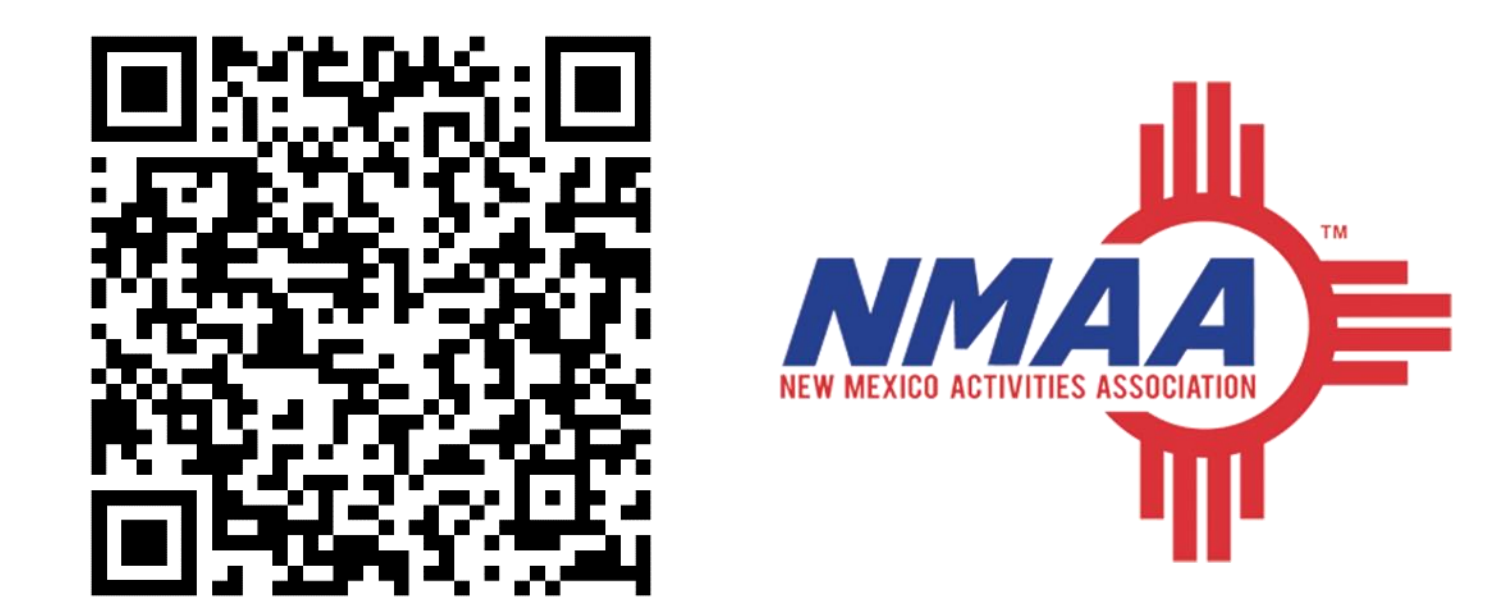

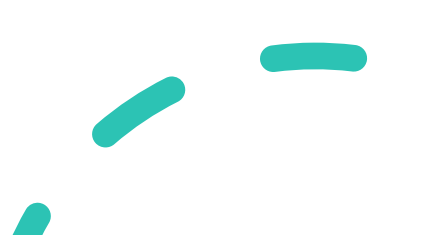